## Apply for Teacher's Permit/License:

The following information will be needed for a Teacher's Permit/License:

- Certification Information
- Education History
- Work Experience & Additional Information
- Moral Character Questions

Login to BPSS from My.NY.gov

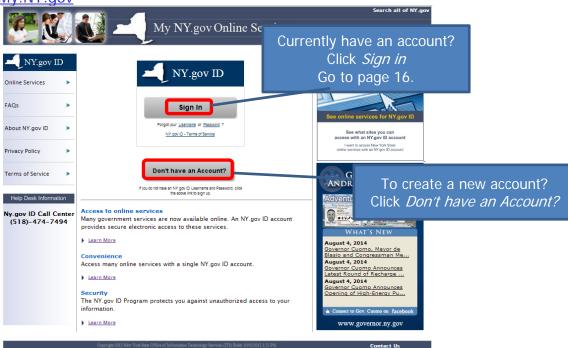

For a new Personal Account (Business accounts go to page 8):

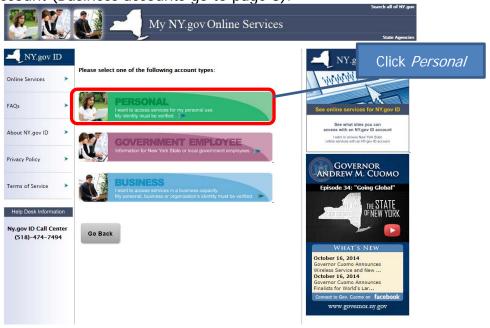

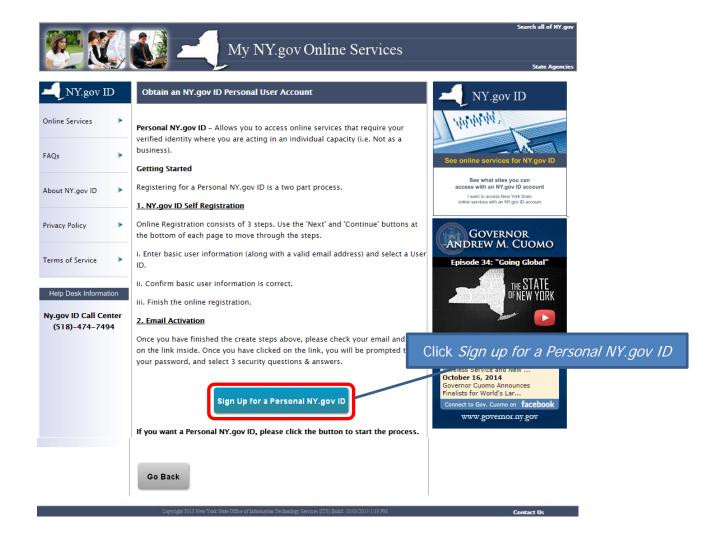

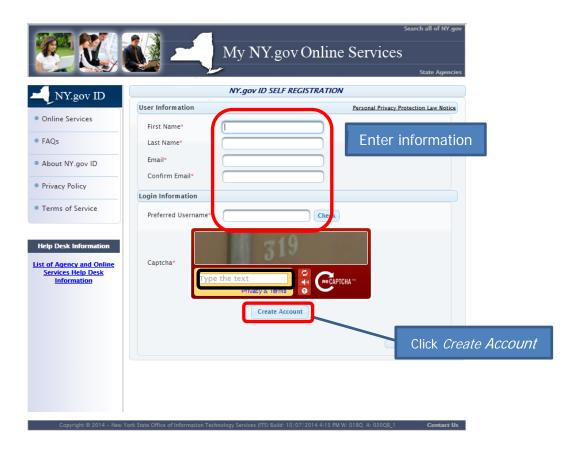

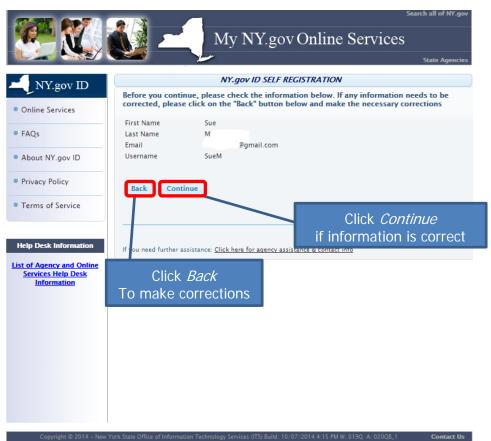

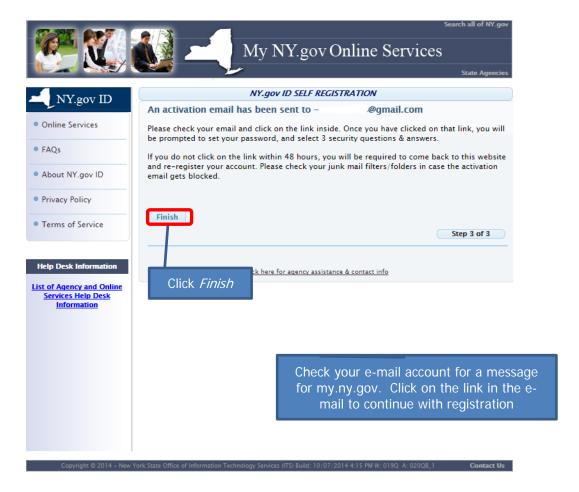

## Sample E-mail:

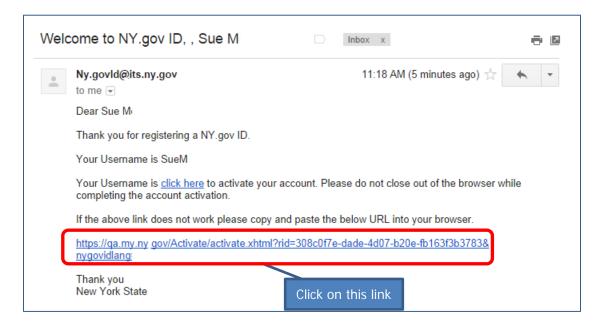

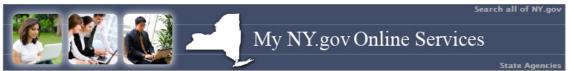

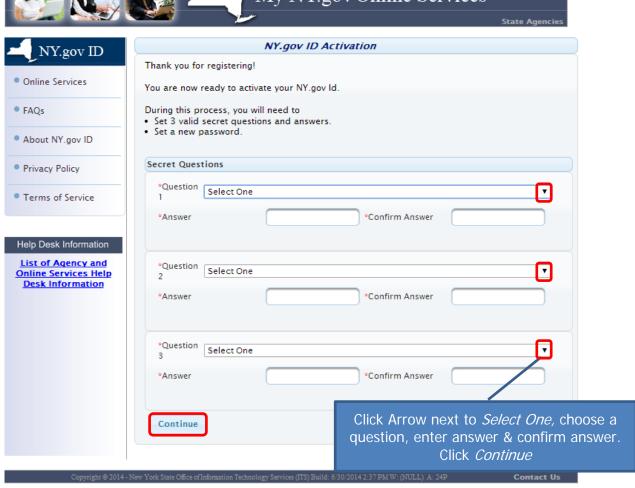

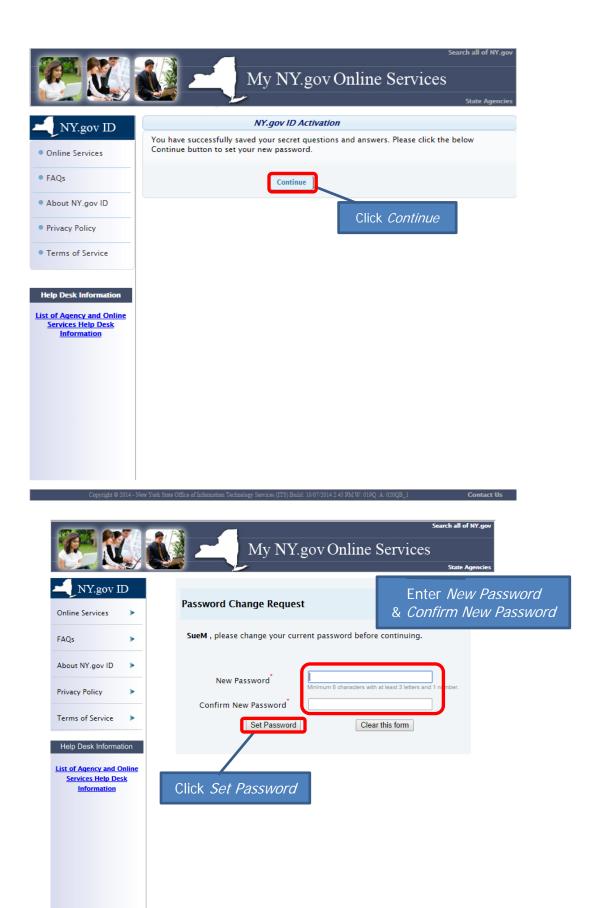

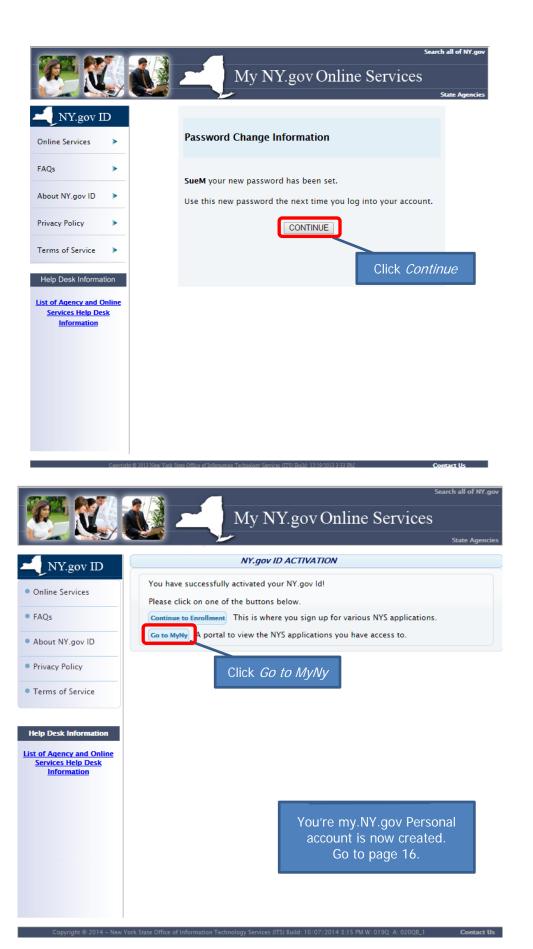

### For a new Business Account:

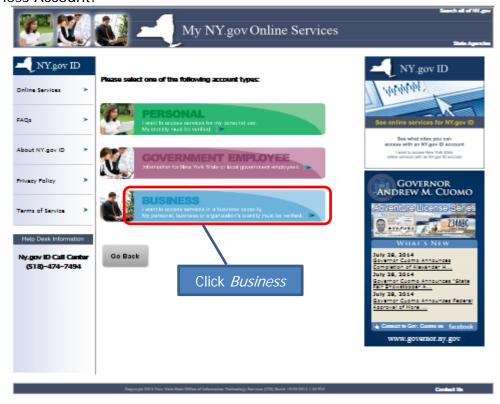

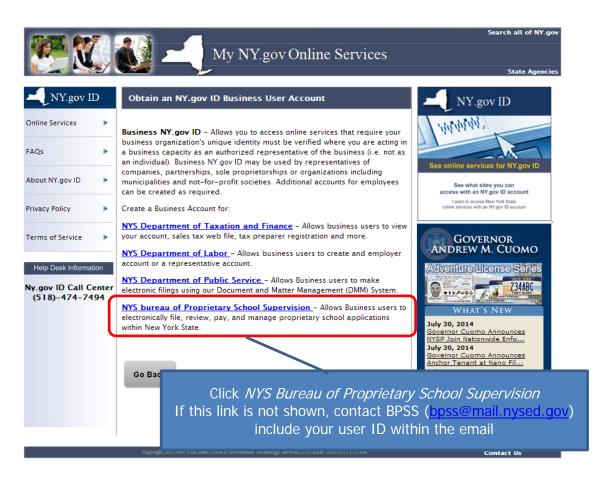

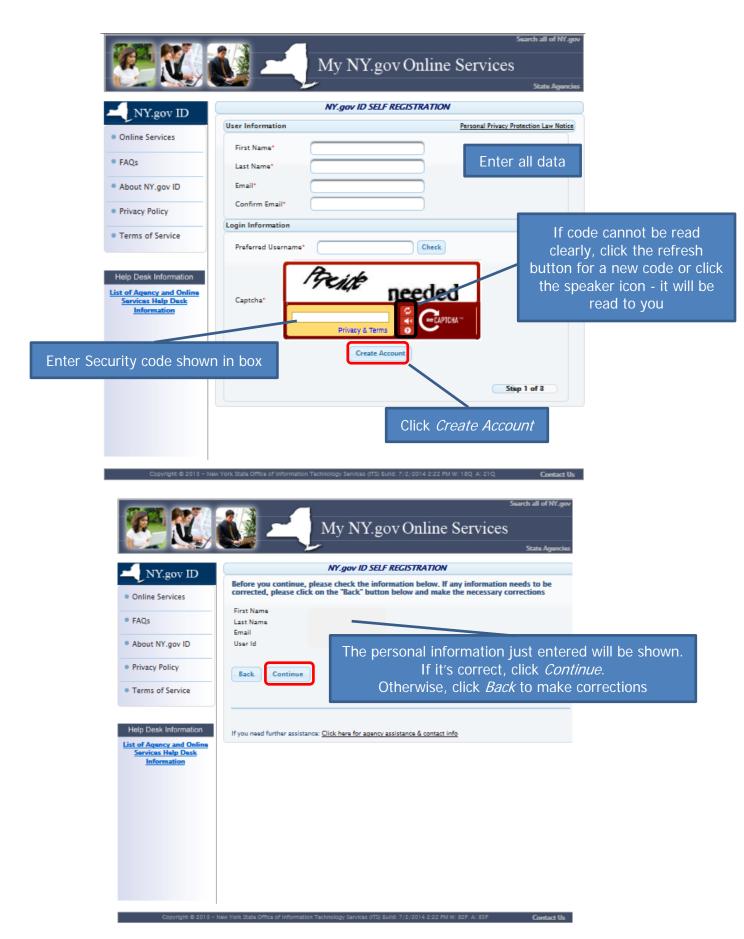

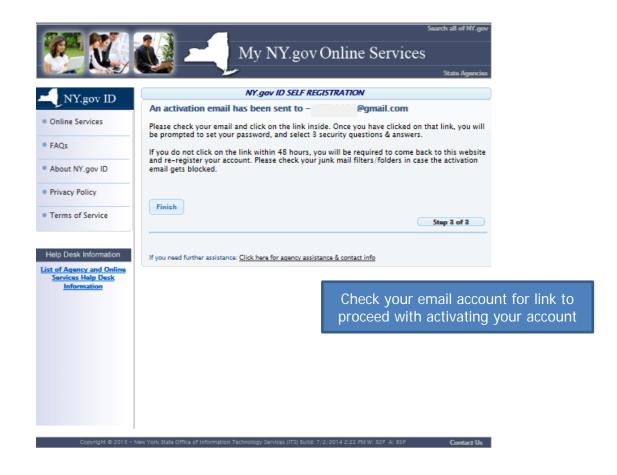

#### SAMPLE E-MAIL:

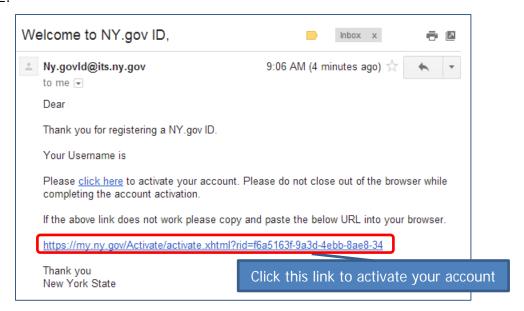

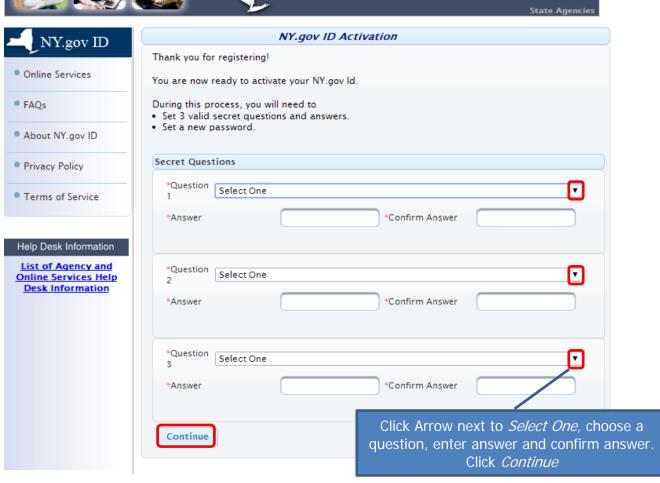

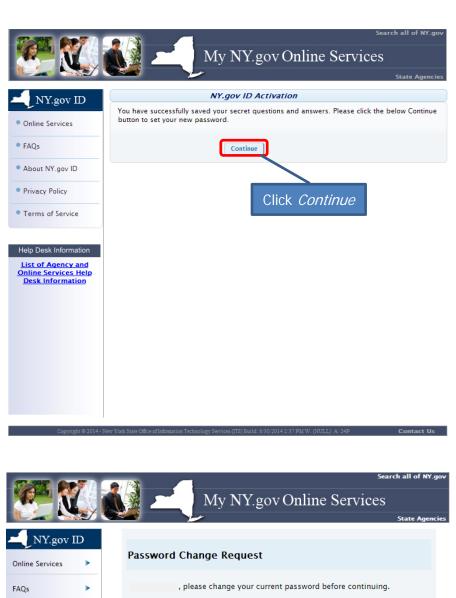

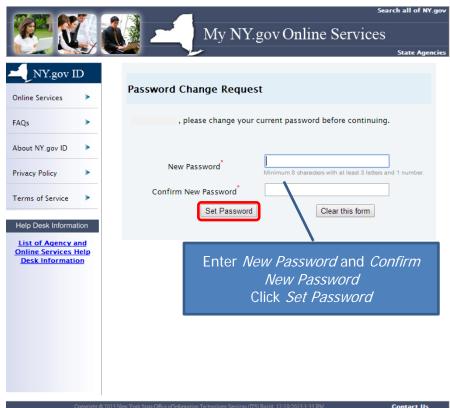

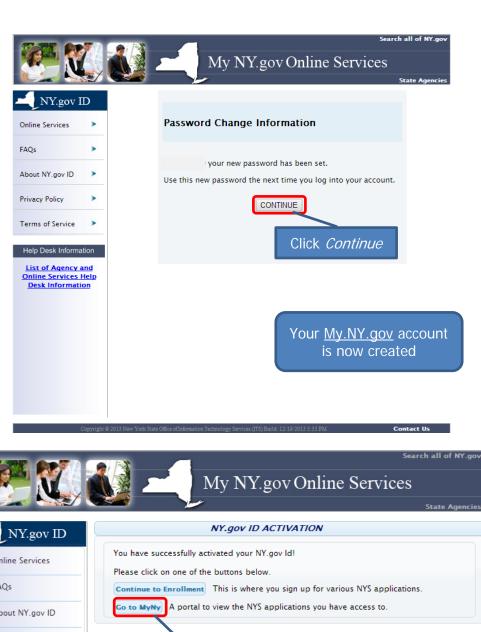

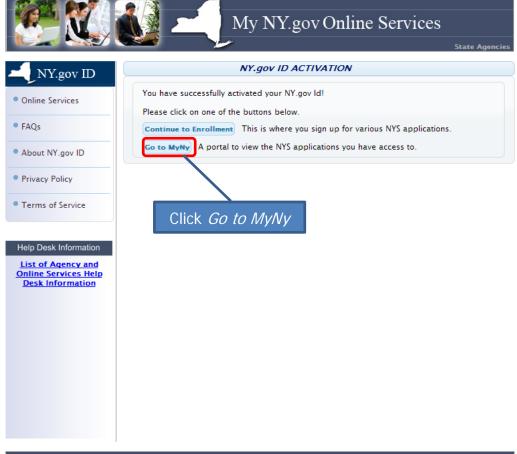

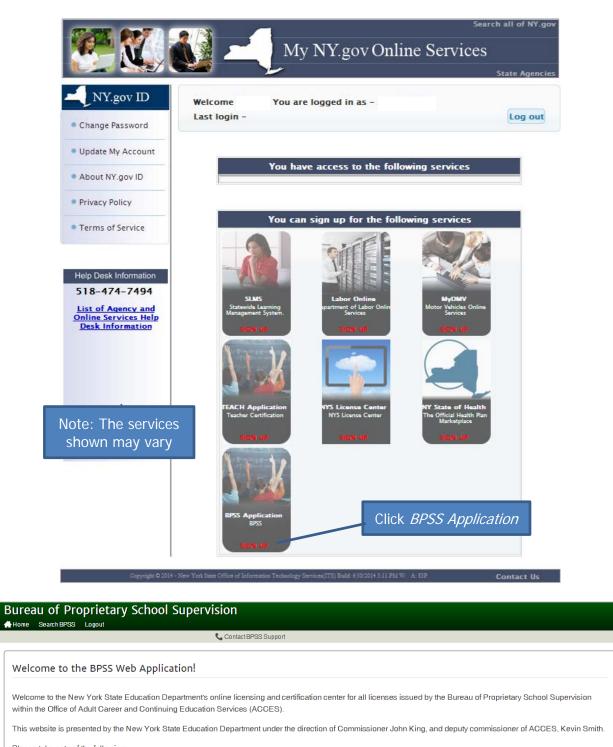

BPSS Contact Us New York State Education Departm

For immediate help with a problem you are experiencing please call: 518-474-3969 For all other inquires please send an email to: BPSS@mail.nysed.gov Click Create Account to start process for a BPSS account

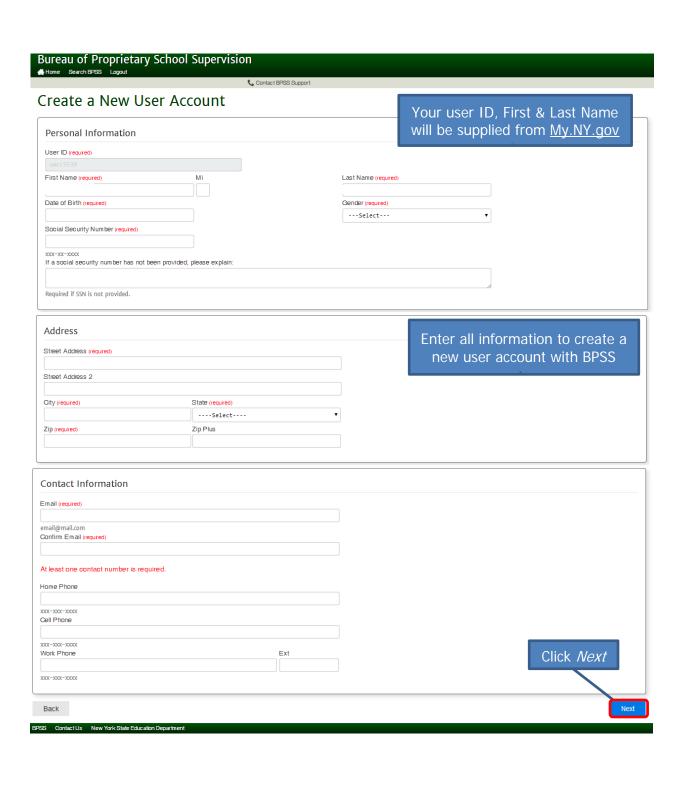

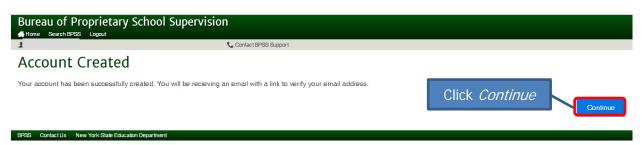

## My.NY.gov Currrent Account Holders:

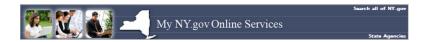

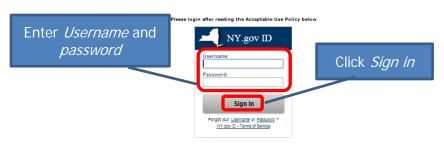

#### Agency Assistance & Contact Information

ACCEPTABLE USE POLICY FOR USERS OF NY.gov

This application uses the New York State (hereinafter State) Central Directory Service of the NYeVet for authentication and authorization. In addition to any obligations arising under acceptable use policies or terms of service implemented by NYeVet Participating Organizations, logging into this application indicates your agreement to addition to the following the production of the production of the produ

- You shall use this application only for purposes directly related to the conduct of official business with the State or its agencies and the application shall not be
  used for nonpublic purposes including, but not limited to, the pursuit of personal activities, the mass distribution of unsolicited messages ("aparminlip"), and the
  promotion of commercial insertions or relicious or contibute dissues:
- You are responsible for acquiring and safeguarding your own user ID and password used to access this application.
   You shall be responsible for any activity attributable to the use of your account whether by you or any other person:
- 4. You shall not engage in activities that may cause interference with or disruption to any network, information service, equipment or user thereof,
- You shall comply with all applicable confidentiality and security requirements as set forth in any applicable acceptable use policies or terms of service implemented through this application directly or by NYeNet Participating Organizations, and shall not seek information on other users or attempt to obt
- You shall not violate the rights of any person or entity protected by copyright, trade secret, patent, or other similar laws or regulations;
- You shall not use this application for any fraudulent or illegal purpose, including, but not limited to, the transmission of obscene or harassing materials;
   You must report any abuse or misuse of this application to ITS and you shall properties fully in any investigation into any such abuse or misuse, and
- You understand and agree that the State reserves the right to revise, amend, or modify this Acceptable Use Policy or other related policies and agreements at any time in any manner. Notice of any revisions, amendments, or modifications will be posted on this and other sites.

Converse C 2014 - New York State Office of Information Technology Services (ITS) Build: 7/17/2014 4:38 PM Web: 190 April 201

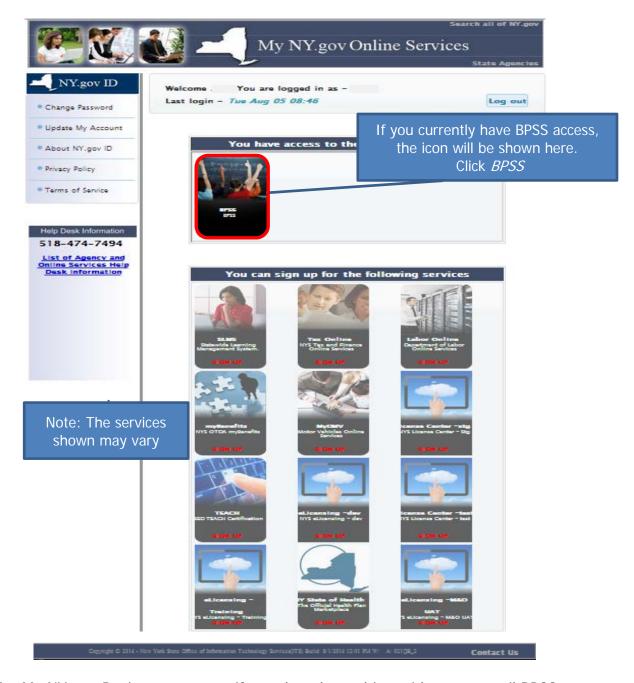

For My.NY.gov Business accounts if you don't have this entitlement, email BPSS at <a href="mailto:bpss@mail.nysed.gov">bpss@mail.nysed.gov</a> with your My.NY.gov user id requesting access.

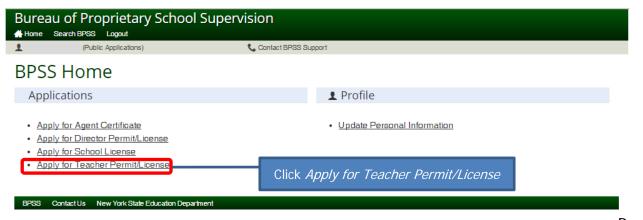

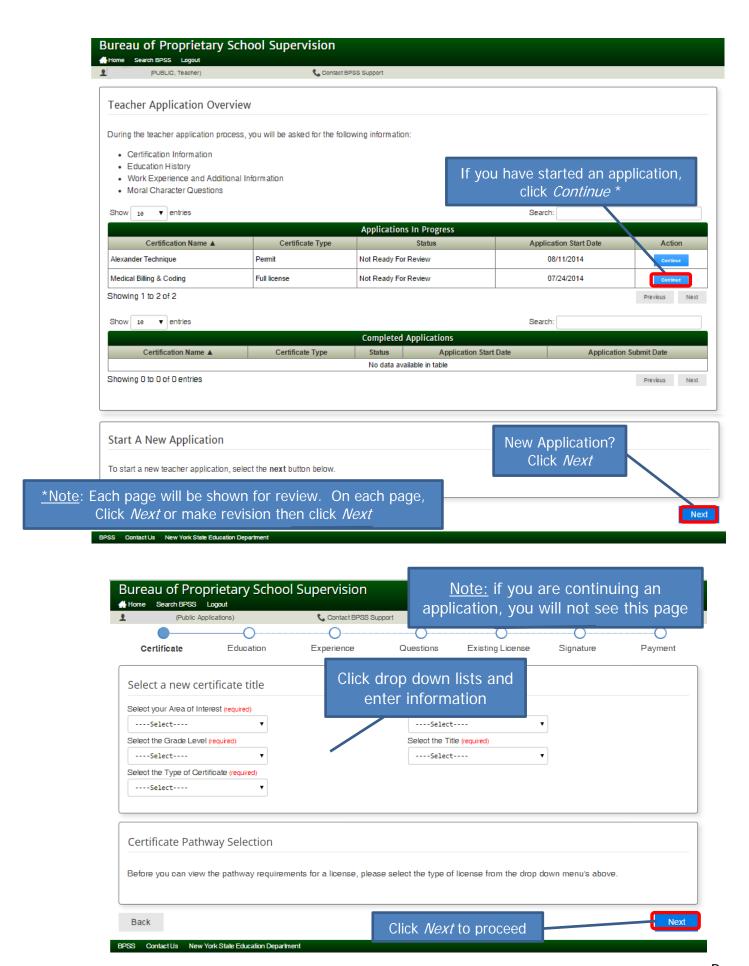

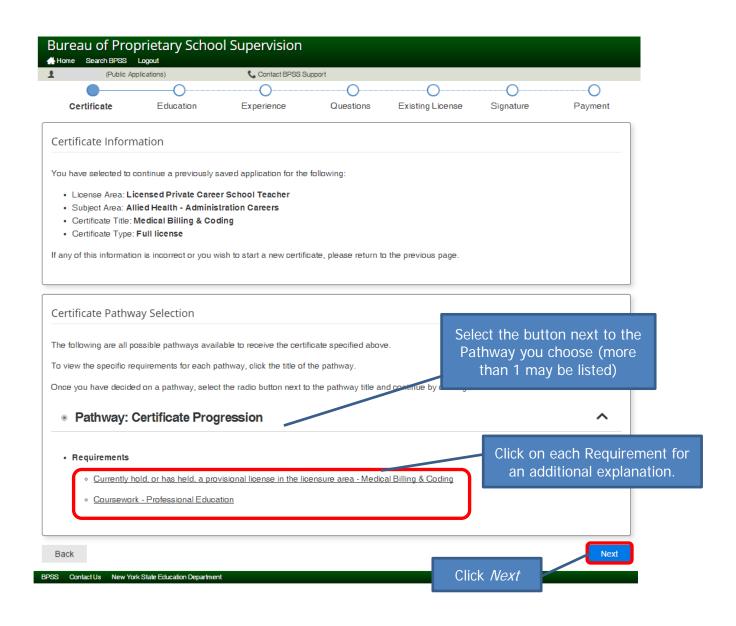

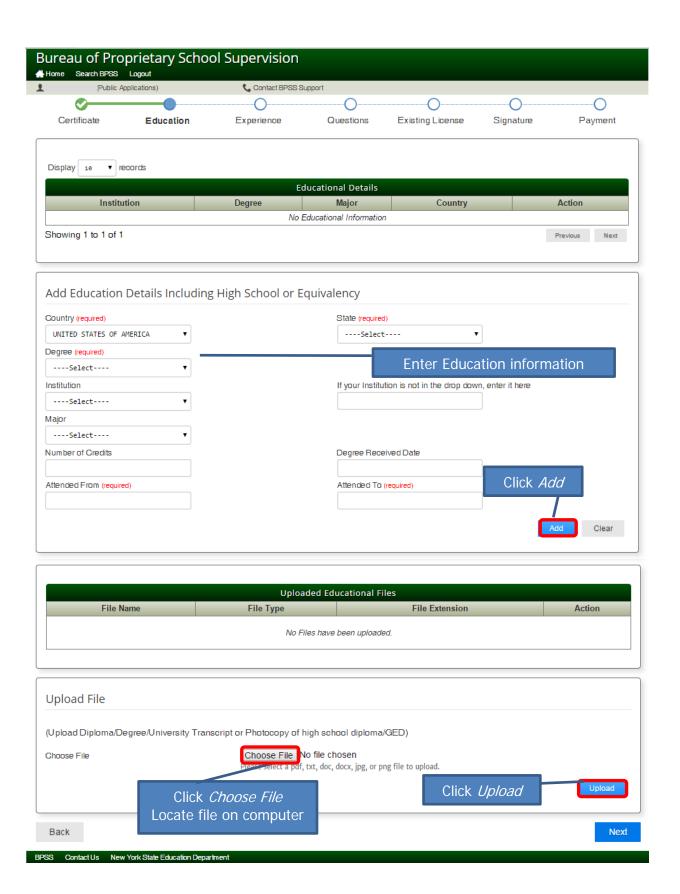

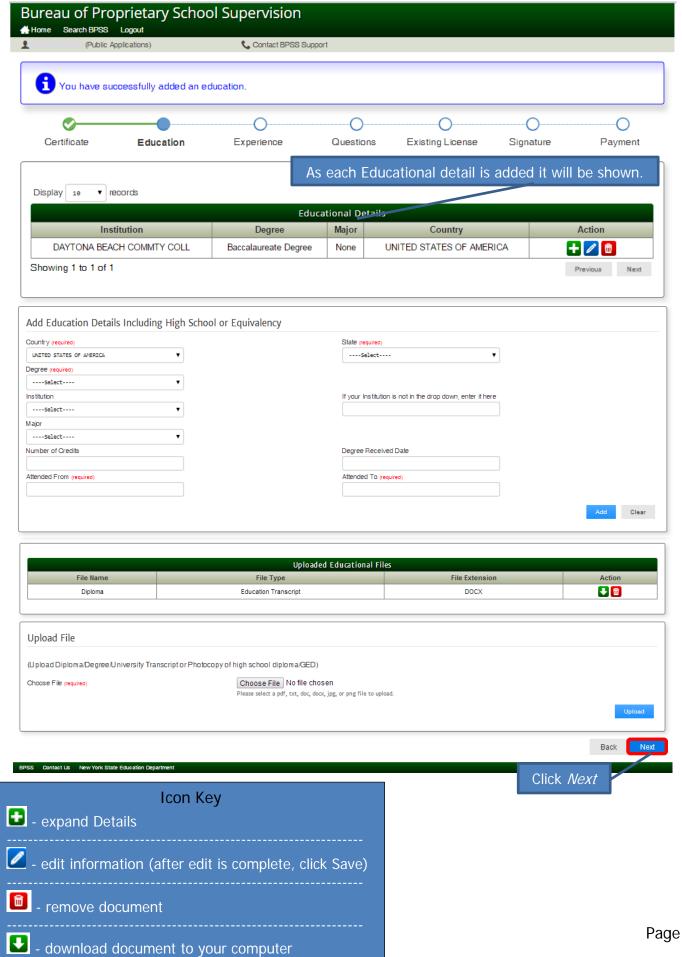

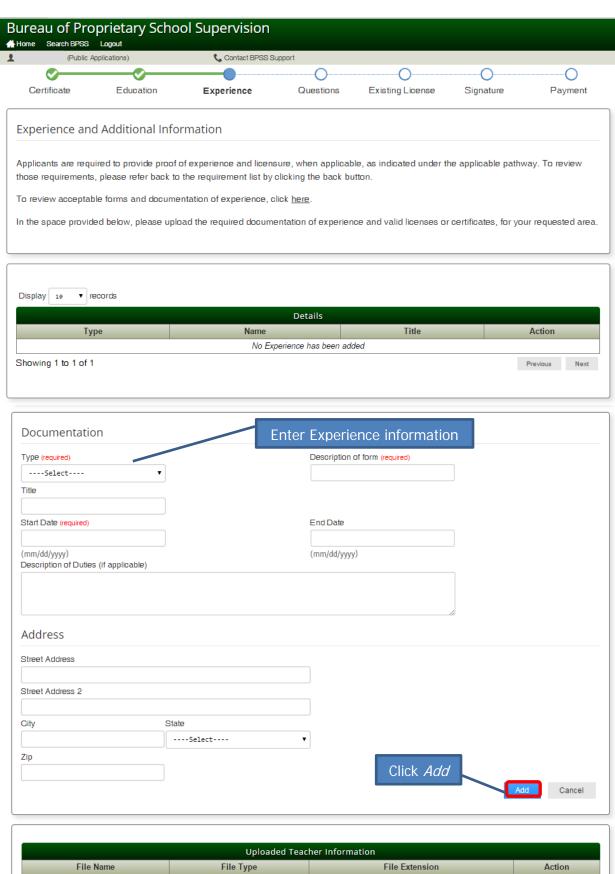

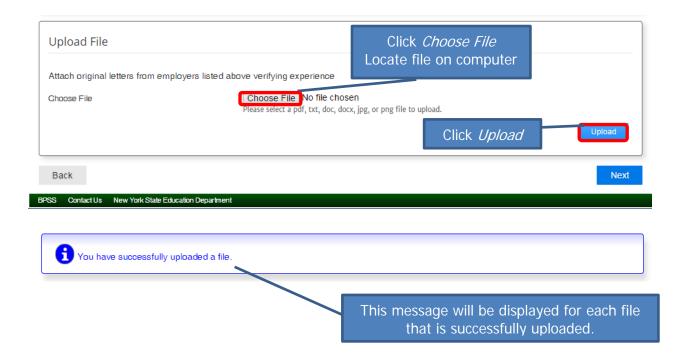

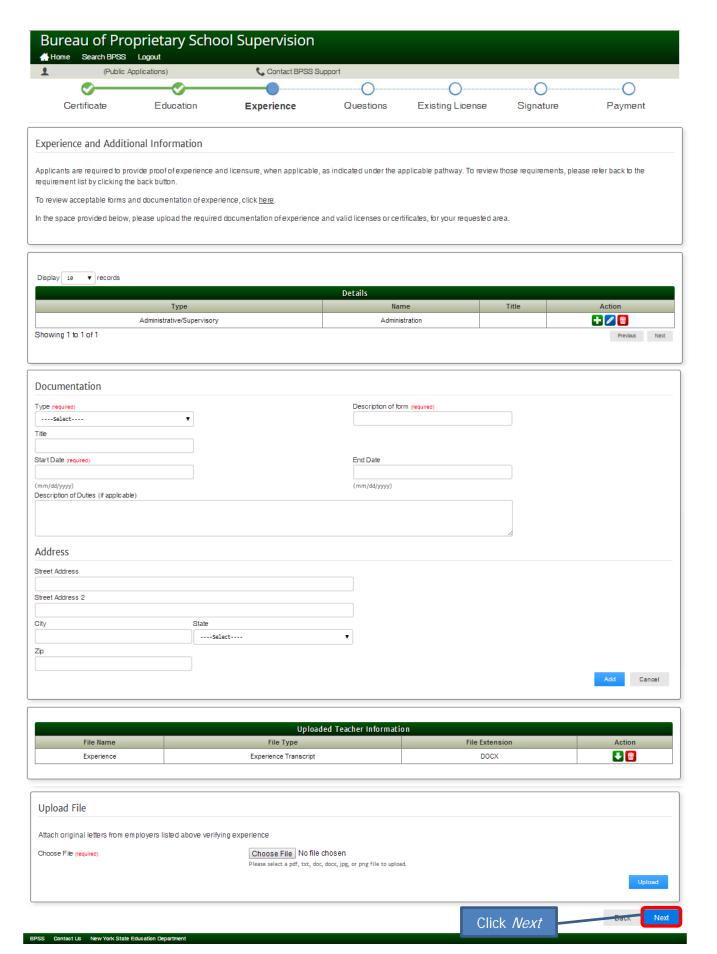

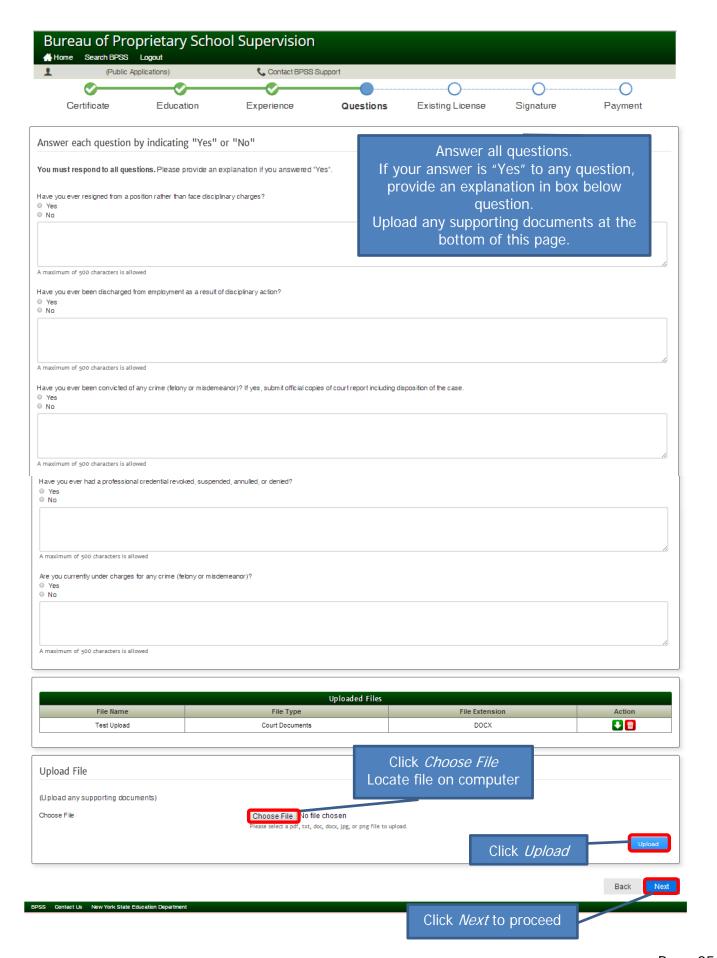

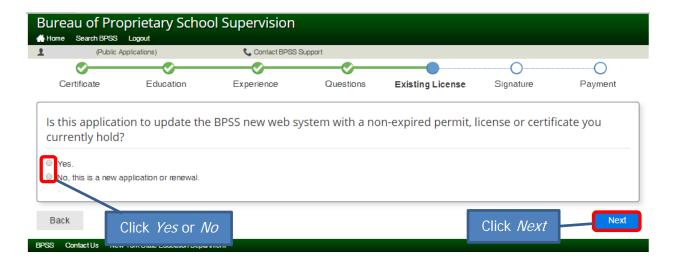

# If you clicked "yes" to above:

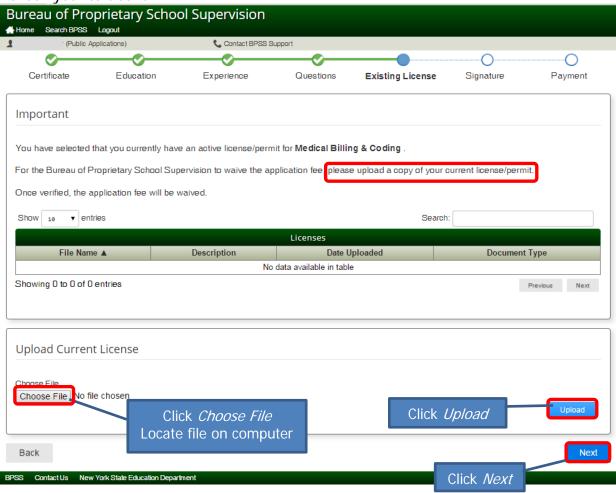

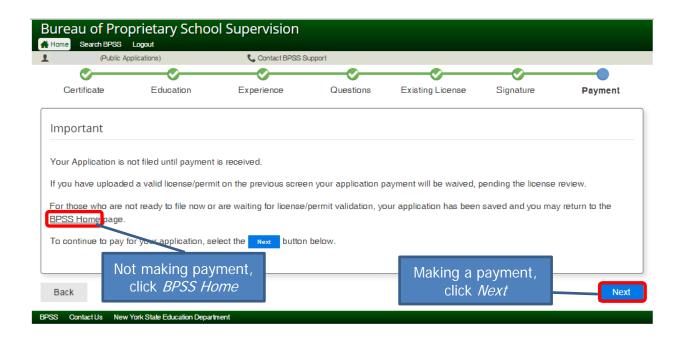

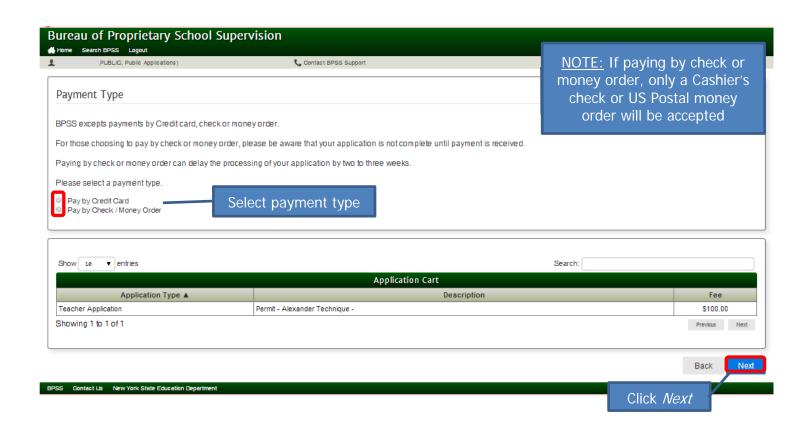

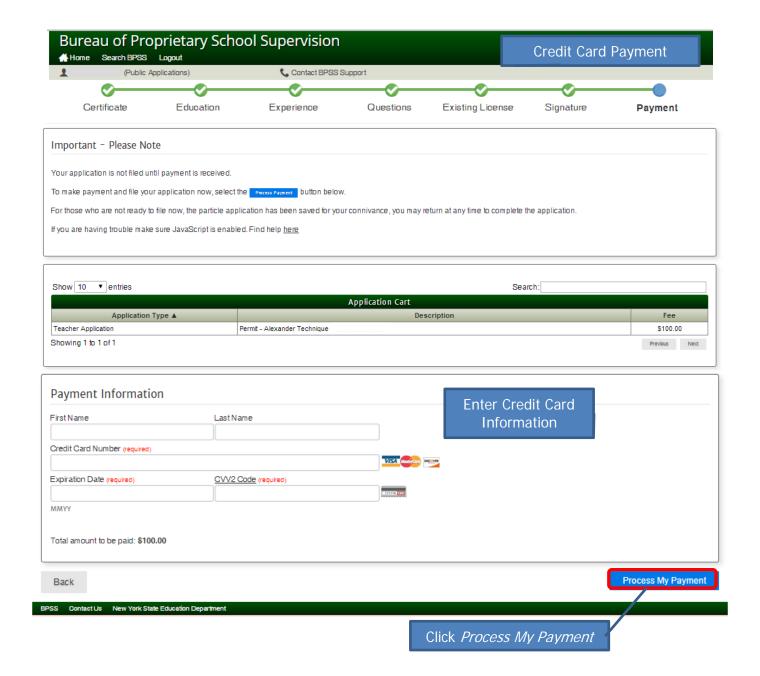

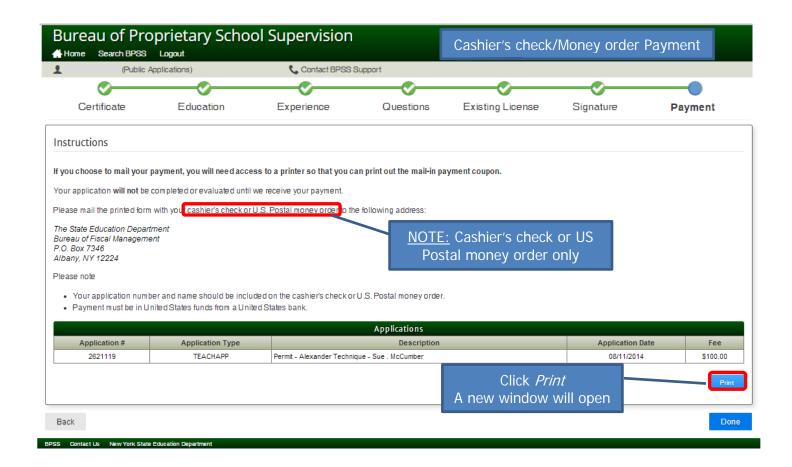

Print the payment coupon
This needs to be included with your payment

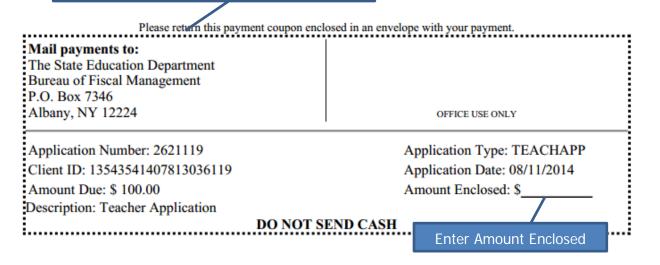

Close the window

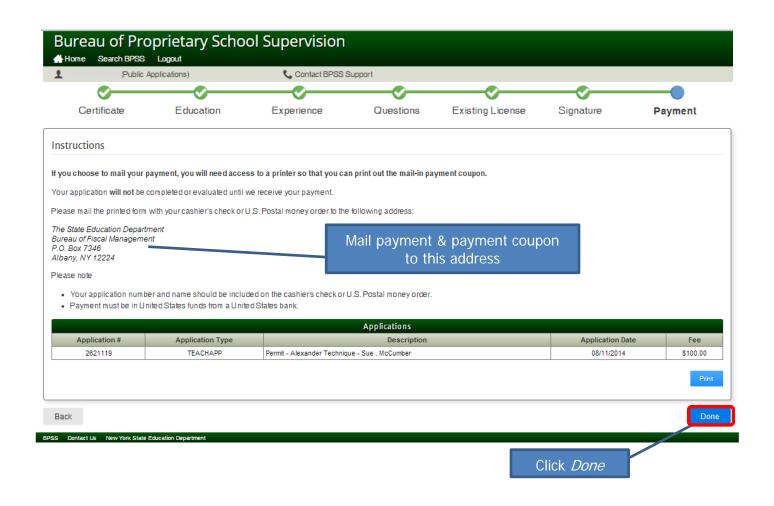

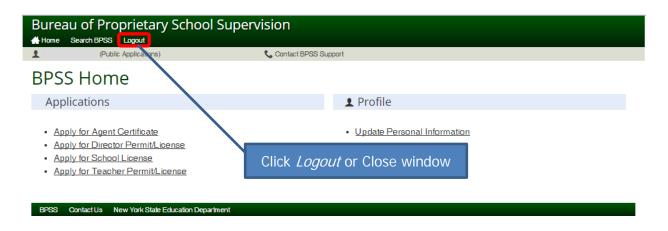